## В. В. Носикова, Л. Н. Пестов, С. Н. Сергеев, В. М. Филатова

# ВИЗУАЛИЗАЦИЯ ОТРАЖЕННЫХ И РАССЕЯННЫХ ВОЛН ПО МЕТОДУ ГРАНИЧНОГО УПРАВЛЕНИЯ, ЧИСЛЕННЫЙ ЭКСПЕРИМЕНТ

#### §1. Введение

Впервые задача визуализации волн в условиях обратной задачи на основе метода граничного управления была рассмотрена М. И. Белишевым в [1]. В отличие от этой работы, мы рассматриваем упрощенную задачу визуализации фронтов только отраженных и рассеянных волн. Визуализация выполняется в полугеодезических координатах и основана на треугольной факторизации связывающего оператора [2] (в нашем случае это симметричны положительная матрица  $C$ ). Эта матрица плохо обусловлена, и непосредственно факторизацию (например, по методу Холецкого) выполнить не удается. После регуляризации (путем замены C на  $C+aI$ ,  $a>0$ ) и треугольной факторизации мы можем наблюдать распространение волн. Регуляризация приводит к сильному искажению фронта прямой волны, но при этом фронты рассеяных и отраженных волн искажаются слабо. После удаления прямой волны с помощью F-K-фильтрации получаем визуализацию отраженных и рассеянных волн. В конце статьи приводится ссылка на видео отраженных и рассеянных волн от одного граничного точечного источника. В качестве данных используются симулированные данные для двух акустических моделей, одна из которых содержит дифракторы.

Следующим шагом может быть восстановление скоростной функции, поскольку наличие фронтов волн от различных источников на экране позволяет найти метрику в полугеодезических координатах. Решение задачи возвращения к исходной конформно-евклидовой метрике, основанное на конформных векторных полях Киллинга, приведено в [3].

Ключевые слова: метод граничного управления, визуализация волн, численный эксперимент.

Исследование выполнено за счет гранта Российского научного фонда (проект 23-21-00258).

<sup>200</sup>

Заметим также, что если задавать скоростные функции, то нетрудно перенести видео распространения волн в декартову систему координат. Это может дать новый метод интерпретации данных сейсмики.

#### §2. ФОРМУЛА БЛАГОВЕЩЕНСКОГО

Мы рассматриваем начально-краевую задачу для волнового уравнения в полуплоскости:

$$
\frac{1}{c^2(x,y)}u_{tt} = u_{xx} + u_{yy}, \ y > 0, \ t > 0,
$$
  
\n
$$
u|_{t=0} = 0, \ u_t|_{t=0} = 0,
$$
  
\n
$$
u|_{y=0} = f\delta_{x_\alpha},
$$
\n(2)

где $f(t)$ – импульс,  $\delta_{x_{\alpha}}(x) = \delta(x - x_{\alpha})$  – функция Дирака, точка  $x_{\alpha}$  пробегает отрезок $\Gamma_0 \subset \Gamma = \{y = 0\}$ . Обозначим через $\Omega^T$ область, захваченную волнами к моменту  $T$ , *supp*  $u(., T; x_{\alpha}) \subset \Omega^T$ . Заметим, **TP** 

$$
\Omega^T = \bigcup_{x_\alpha \in \Gamma_0} B(x_\alpha, T),
$$

где  $B(x_\alpha,T)$  – риманов полушар с цетром в точке  $(x_\alpha,0)$  радиуса T (с конформно-евклидовой метрикой, определяемой скоростью с). Обратная задача состоит в восстановлении скорости  $c$  в  $\Omega^T$  по измерениям

$$
g(x, t; x_\alpha) := u_y(x, 0, t; x_\alpha)), \quad x \in \Gamma_0, \quad t \in [0, 2T].
$$

Метод граничного управления дает явную линейную процедуру решения этой задачи [4, 5], но в силу ее некорректности имеются трудности с реализацией. Некоторые результаты численной реализации представлены в [6, 7]. В данной статье (не решая обратную задачу) мы строим фронты отраженных и рассеянных волн в лучевых (полугеодезических) координатах. Подход основан на формуле Благовещенского, которая выражает скалярное произведение волн в  $L_2(\Omega^T)$  через данные обратной задачи. Для полноты изложения мы приведем вывод этой формулы в удобной нам форме. Функция

$$
v(x,t) = \frac{1}{2} [u(x, t - t_{\alpha} + t_{\beta}; x_{\beta}) - u(x, t_{\alpha} - t + t_{\beta}; x_{\beta})],
$$
  

$$
x_{\beta} \in \Gamma_0, t_{\alpha}, t_{\beta} \in [0, T],
$$

очевидно, также удовлетворяет волновому уравнению, и следовательно имеет место стандартное равенство

$$
[\frac{1}{c^2}u_tv_t + (\nabla u, \nabla v)]_t = \text{div}\,(u_t\nabla v + v_t\nabla u).
$$

Примем для определенности  $t_{\alpha} \leq t_{\beta}$ . Интегрируя по  $\Omega^{T} \times [0, t_{\alpha}],$  с учетом того, что  $v(x,t_{\alpha})=0, v_t(x,t_{\alpha})=u_t(x,t_{\beta};x_{\beta})$ , получаем

$$
C_{\alpha\beta} := \int_{\Omega^T} u_t(x, y, t_\alpha; x_\alpha) u_t(x, y, t_\beta; x_\beta) \frac{dxdy}{c^2(x, y)}
$$
  
= 
$$
\frac{1}{2} \int_{0}^{t_\alpha} f'(t + t_\alpha) [g(x_\alpha, t_\beta - t; x_\beta) - g(x_\alpha, t + t_\beta; x_\beta)] dt
$$
  

$$
- \frac{1}{2} \int_{0}^{t_\alpha} g(x_\beta, t + t_\alpha; x_\alpha) [f'(t + t_\beta) + f'(t_\beta - t)] dt.
$$
 (3)

Заметим, что левая часть симметрична относительно  $\alpha, \beta$  и итегрирование в ней фактически производится по  $B(x_{\alpha}, t_{\alpha}) \cap B(x_{\beta}, t_{\beta})$ . В дальнейшем  $\alpha, \beta$  будем называть управлениями. Каждое управление  $\alpha$  определяет источник  $x_{\alpha}$  и радиус "захваченной" области  $B(x_{\alpha}, t_{\alpha})$ . Формула (3), позволяющая вычислять  $C_{\alpha\beta}$  по данным обратной задачи, лежит в основе нашего эксперимента. Перепишем (3) в полугеодезических координатах. Пусть пара  $(x', \tau)$  задает полугеодезические координаты точки  $(x, y)$ ,

$$
(x, y) = \gamma(x', \tau), \ x' \in \Gamma, \ \tau \in [0, T],
$$

где  $\gamma$  – кратчайшая геодезическая, ортогональная Г. Мы будем предполагать, что отображение  $\gamma : (x', \tau) \mapsto \gamma(x', \tau)$  есть диффеоморфофизм  $\Gamma \times [0, T]$  на свой образ. Перейдем в формуле, определяющей  $C_{\alpha\beta}$ , к полугеодезическим координатам:

$$
C_{\alpha\beta} = \int_{\gamma(\Omega^T)} u_t(\gamma(x', \tau), t_\alpha; x_\alpha) u_t(\gamma(x', \tau), t_\beta; x_\beta) \frac{J(x', \tau) dx'd\tau}{c^2(\gamma(x', \tau))}
$$
  
= 
$$
\int_{\gamma(\Omega^T)} v(x', \tau; x_\alpha, t_\alpha) v(x', \tau; x_\beta, t_\beta) dx'd\tau,
$$
 (4)

203

где  $v(x', \tau; x_\alpha, t_\alpha) = u_t(\gamma(x', \tau), t_\alpha; x_\alpha) \sqrt{J(x', \tau)}/c(\gamma(x', \tau)), J$  – якобиан отображения  $\gamma$ .

### §3. ПРЯМАЯ ЗАДАЧА

Для решения прямой задачи использовалась эквивалентная  $(1)$  -  $(2)$ система акустики первого порядка (для  $p = u_t$  и  $V = \nabla u$ ) в двумерной области

$$
\frac{1}{c^2}p_t = \text{div } V, \quad V_t = \nabla p,
$$
  
\n
$$
p|_{t=0} = 0, \quad V|_{t=0} = 0,
$$
  
\n
$$
p|_{y=0} = f \delta_{x_\alpha}.
$$

и метод конечных разностей (Finite Difference Time Domain) со сдвинутыми сетками (верхний индекс соответствует времени, нижние - пространственным переменным):

$$
\frac{1}{c_{ij}^2} \frac{p_{i,j}^{k+1/2} - p_{i,j}^{k-1/2}}{\Delta t} = (D_x V_1)_{ij}^k + (D_y V_2)_{ij}^k,
$$
\n
$$
\frac{(V_1)_{i+1/2,j}^{k+1} - (V_1)_{i+1/2,j}^k}{\Delta t} = (D_x p)_{i,j}^{k+1/2},
$$
\n
$$
\frac{(V_2)_{i,j+1/2}^{k+1} - (V_2)_{i,j+1/2}^k}{\Delta t} = (D_y p)_{i,j}^{k+1/2},
$$
\n
$$
p_{i,0}^k = f^k \delta_{i,s},
$$

где  $\delta_{i,s}$  – символ Кронекера (моделирует точечный источник),  $f(t)$  – импульс Рикера (рис. 1),  $D_x$  и  $D_y$  – аппроксимации пространственных производных 12-го порядка:

$$
(D_x f)_{i,j} = \frac{1}{h} \sum_{k=-3}^{3} a_k (f_{i+(k-1/2),j} - f_{i-(k-1/2),j} + O(\Delta h^{12})
$$
  

$$
(D_y f)_{i,j} = \frac{1}{h} \sum_{k=-3}^{3} a_k (f_{i,j+(k-1/2)} - f_{i,j-(k-1/2)} + O(\Delta h^{12}).
$$

Шаги по пространству и времени удовлетворяют условию Куранта  $\Delta t < \Delta h / (k c_{\text{max}} \sqrt{2})$  с параметром k (зависит от порядка аппроксимации, в нашем случае  $k = 1,34$ ). На рис. 2 и рис. 3 представлены две исследуемые модели. Вторая модель содержит два дифрактора. Количество источников в обоих моделях - 151. Другие параметры: расстояние между источниками  $10m$ , расстояние между узлами сетки

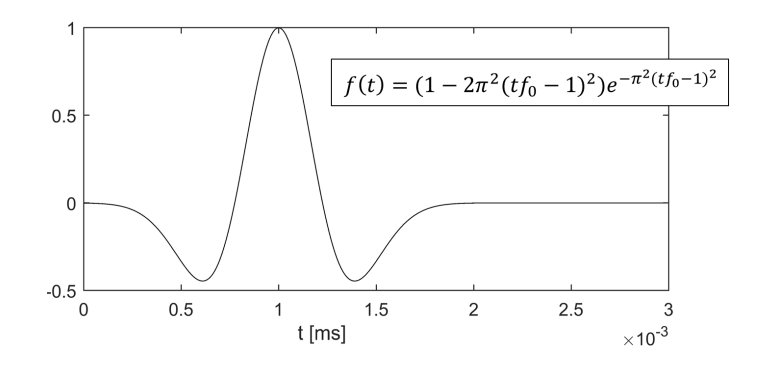

Рис. 1. Импульс Рикера,  $f_0 = 40\Gamma \textsc{ii}$  – доминантная частота.

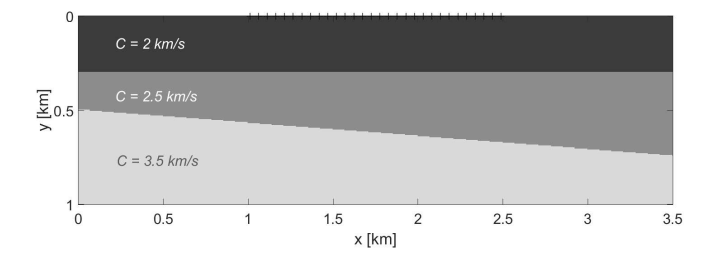

Рис. 2. Две границы.

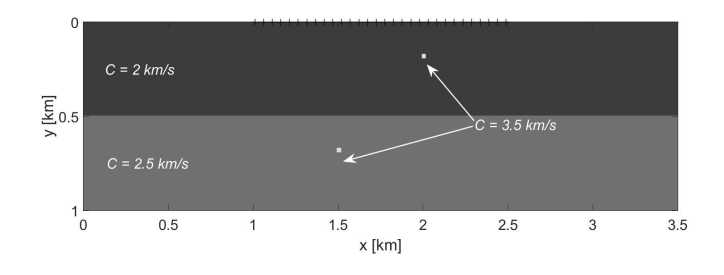

Рис. 3. Граница и два дифрактора.

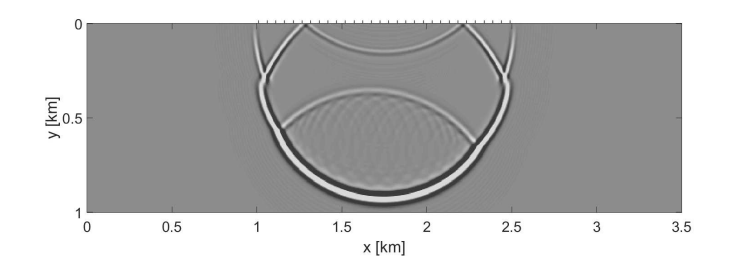

Рис. 4. Модель с двумя границами, кадр в момент времени $T.$ 

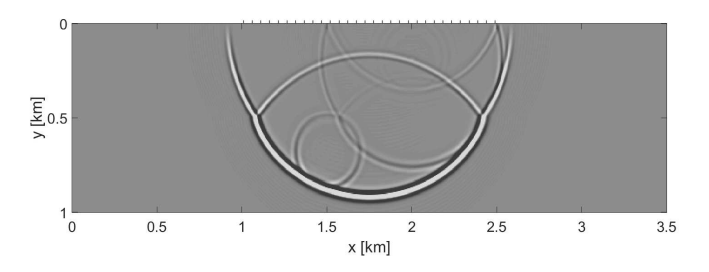

Рис. 5. Модель с дифракторами, кадр в момент времени $T$ .

 $h = 5m$ , шаг по времени  $\Delta t = 0, 4ms, T = 0, 44s$ . Видео распространения волн от центрального источника для обеих моделей доступно по ссылке https://disk.yandex.com/d/fc\_78qHh9bIoTA. На рис. 4, 5 представлены кадры в момент времени  $T$ .

### §4. ТРЕУГОЛЬНАЯ ФАКТОРИЗАЦИЯ

Множество  $\Sigma := \Gamma_0 \times [0, T]$ , следуя М. И. Белишеву, будем называть экраном. Также будем называть и дискретное множество, полученное из  $\Sigma$  дискретизацией по  $x$  (источники  $x_1, x_2, \ldots, x_{N_s}$ , где  $N_s$  - количество источников) и дискретизацией по времени с шагом  $T/N_t$ , где  $N_t$  – количество отсчетов по времени. Проблема, которая возникает в обратной задаче с данными на части границы, состоит в том, что область $\gamma(\Omega^T)$ неизвестна. Если источник $x_\alpha$ пробегает всю границу  $\Gamma$ , то  $\gamma(\Omega^{\dot{T}}) = \Gamma \times [0, T]$ . Полагая, что экран  $\Sigma$  достаточно широкий,  $C_{\alpha\beta} = \int v(x', \tau; x_{\alpha}, t_{\alpha}) v(x', \tau; x_{\beta}, t_{\beta}) dx' d\tau.$ 

мы делаем сильное упрощение, заменяя в  $(4)$   $\gamma(\Omega^T)$  на  $\Sigma$ :

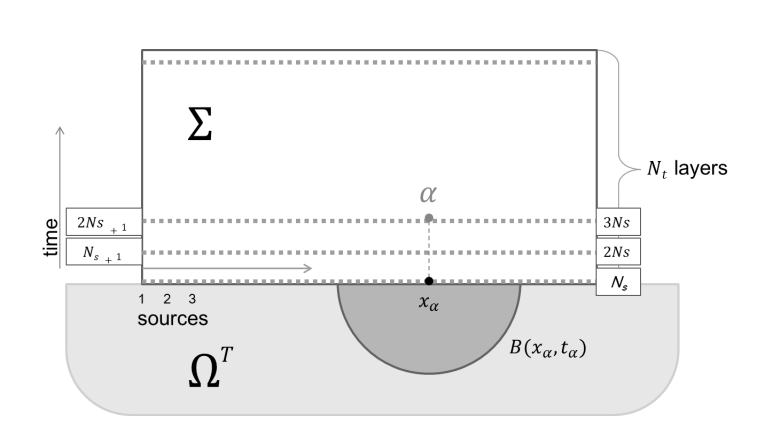

Рис. 6. Экран.

Мы будем параметризовать точки дискретного экрана целыми числами последовательно до верхнего правого угла, начиная с левого нижнего угла (рис. 6),

$$
\sigma = 1, 2, ..., N_s, N_{s+1}, ..., 2N_s, ..., N_s \times N_t.
$$

Каждая точка экрана  $\sigma$  однозначно определяет координаты  $x_{\sigma}, \tau_{\sigma}$ . С точностью до несущественного множителя мы имеем

$$
C_{\alpha\beta} = \sum_{\sigma=1}^{N_s \times N_t} v(x_{\sigma}, \tau_{\sigma}; x_{\alpha}, t_{\alpha}) v(x_{\sigma}, \tau_{\sigma}; x_{\beta}, t_{\beta}),
$$

или в матричной форме

$$
C = V^*V,\tag{5}
$$

где $V_{\sigma\alpha}=v(x_\sigma,\tau_\sigma;x_\alpha,t_\alpha),\,V^*$  – транспонированная матрица. Подчеркнем, что управления и точки экрана пробегают одно и то же множество. Каждая точка экрана задает полугеодезические координаты, а если ее рассматривать как управление  $\alpha$ , то она задает источник  $x_{\alpha}$  и радиус захваченной области  $t_{\alpha}$ .

Легко видеть, что матрица  $V$  верхнетреугольная. Действительно, пусть  $\sigma > \alpha$ . Координаты  $x_{\sigma}, \tau_{\sigma}$  точки  $\sigma$  - это полугеодезические координаты точки  $\gamma(x_{\sigma}, \tau_{\sigma})$ , в которую первое вступление придет от источника, расположенного в  $x_{\sigma}$  в момент  $\tau_{\sigma}$ . Если  $\sigma > \alpha$ , то это означает, что радиус  $t_{\alpha}$  захваченной области  $B(x_{\alpha}, t_{\alpha})$  либо больше, чем  $\tau_{\sigma}$ , либо равен  $\tau_{\sigma}$ , но тогда  $x_{\sigma} \neq x_{\alpha}$ . В обоих случаях  $\gamma(x_{\sigma}, \tau_{\sigma}) \notin B(x_{\alpha}, t_{\alpha})$ . Таким образом,  $V_{\sigma \alpha} = v(x_{\sigma}, \tau_{\sigma}; x_{\alpha}, t_{\alpha}) = 0$ если  $\sigma > \alpha$  и (5) есть треугольная факторизация. Для ее выполнения можно пробовать применить разложение Холецкого или LDL. Хотя по построению матрица  $C$ положительна, тем не менее непосредственно выполнить разложение Холецкого невозможно в силу плохой обусловленности (число обусловленности более  $10^{10}$ ). Поэтому разложение Холецкого применялось к матрице  $C + aI$  с положительным и достаточно большим a, обеспечивающим разложение. Видео распространения волн на экране от фиксированного (центрального) источника для обеих моделей доступно по ссылке https://disk.yandex.com/d/fc\_78qHh9bIoTA. По сути, мы видим  $v(x_{\sigma}, \tau_{\sigma}; x_{\alpha}, t_{\alpha})$  в точках экрана в разные моменты времени  $t_{\alpha}$  (источник  $x_{\alpha}$  фиксирован). Видео в левой части (*compare movie 2borders* и *compare* movie  $2d$ iffractors) – это необработанные видео, не подвергнутые фильтации. Мы видим искаженные фронты прямой волны. Характер искажений можно объяснить вкладом регуляризующей добавки aI. Треугольная факторизация единичной матрицы есть она сама. Если в матрице  $V = I$  фиксировать источник  $x_{\alpha}$  (но при этом радиус захваченной области пробегает  $[0, T]$ , то на экране возникает "фотон", летящий по нормальной геодезической с единичной скоростью. Это влечет искажение в центральной части фронта прямой волны. Но волны от границ и дифракторов не искажаются (или мало искажаются). Кроме того, мы видим неискаженные фронты кратных (переотраженных) волн. Сохранение фронтов отраженных, рассеянных и кратных волн связано с тем, что они не пересекаются с "фотоном". С целью выделения только отраженных и рассеянных волн была применена фильтрация волн, распространяющихся вверх по экрану.

#### §5. Фильтрация

Пространственная фильтрация в частотной области применяется для обработки самых разных изображений. В сейсморазведке часто используют так называемую  $F-K$  фильтрацию [8], которая, в сущности, и является таким пространственным фильтром, но, учитывая специфику сейсмограмм, корректнее называть её пространственно-временным фильтром.

С помощью F-К фильтрации эффективно подавляются "волны-помехи", в особенности имеющие линейную кинематику (поверхностные, преломленные и т.д.). При  $F-K$  фильтрации выполняется двумерное преобразование Фурье по времени и пространству, в результате которого получается двумерный частотный спектр  $(f, k)$ , где  $f$  – частота,  $k$  – волновое число или пространственная частота. Спектры "волнпомех" концентрируются в определенных областях переменных  $(f, k)$ , которые хорошо видны при анализе спектра, что позволяет их подавить. В нашем случае данные для каждого источника  $x_{\alpha}$  представляют собой последовательность кадров распространения волн в каждый момент времени  $t_{\alpha}$  (рис. 7). Помехами здесь являются волны, распространяющиеся вверх по экрану и волны-артефакты линейной формы.

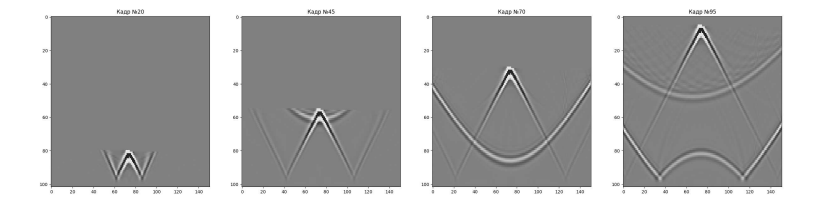

Рис. 7. Кадры распространения волн.

Весь массив данных удобно представить в виде куба, (рис. 8). Напомним, что источник  $x_{\alpha}$  фиксирован (центральный источник). Применим последовательно пространственную фильтрацию в частотной области сначала к сечениям куба с фиксированными  $x_{\sigma}$ , а затем к сечениям с фиксированными  $t_{\alpha}$ . Применение фильтрации в первой проекции удаляет все волны, которые идут вверх (рис. 9), фильтрация во второй проекции удаляет остатки "линейных" волн (рис. 10). Двумерное преобразование Фурье выполнялось с помощью функции  $ft2$  из библиотеки *scipy* языка Python. Для нахождения области подавления используется амплитудный спектр. Для обратного преобразования использовалась функция  $ifft2$ . В итоге большую часть волн-помех удалось отфильтровать (рис. 11). Сравненительные видео волн (до и после фильтрации) можно найти по ссылке https://disk.yandex.com/ d/fc\_78qHh9bIoTA.

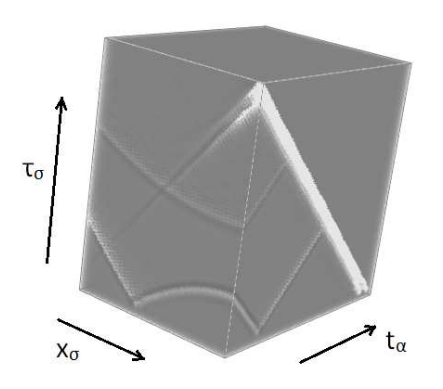

Рис. 8. Куб данных, полученных из последовательности кадров.

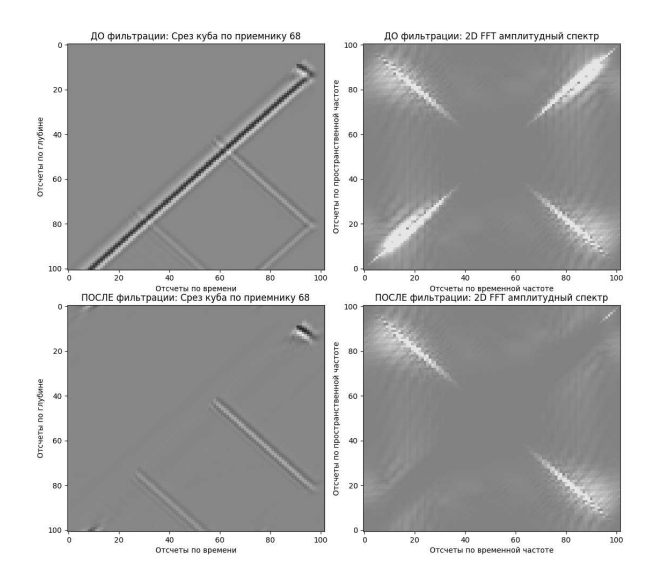

Рис. 9. Срезы куба и их спектры до и после фильтрации.

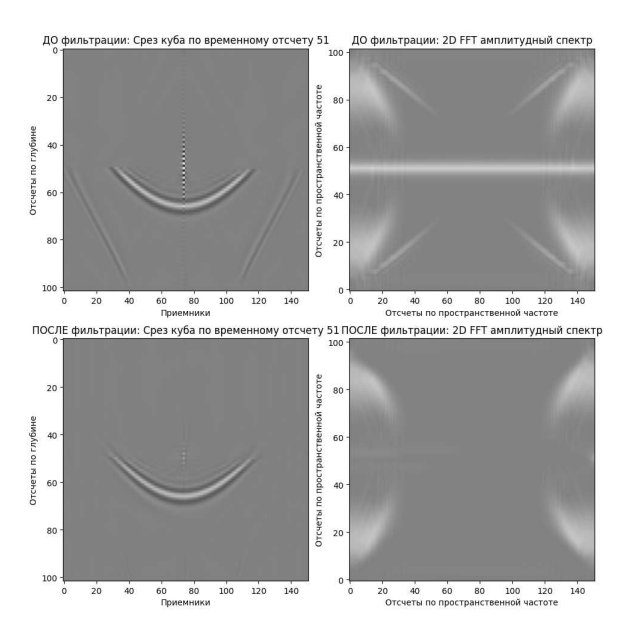

Рис. 10. Срезы куба и их спектры до и после фильтрации.

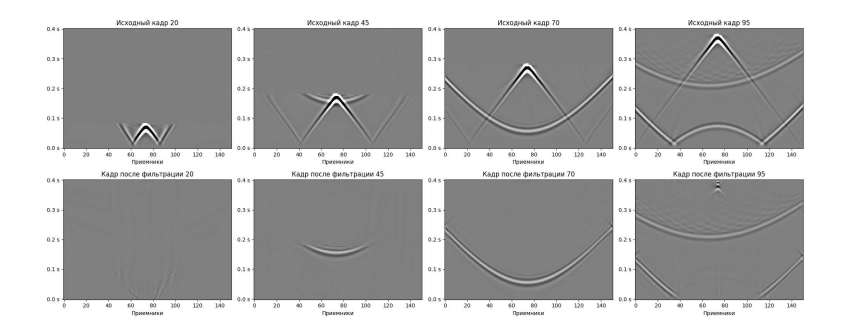

Рис. 11. Кадры до и после двух этапов фильтрации

#### Список литературы

- 1. M. I. Belishev, How to see waves under the Earth surface (the BC-method for geophysicists). — Ill-Posed and Inverse Problems, S. I. Kabanikhin and V. G. Romanov (Eds.), VSP (2002), 55–72.
- 2. М. И. Белишев, А. Б. Пушницкий, К треугольной факторизации положительных операторов. — Зап. научн. сем. ПОМИ 239 (1997), 45-60.
- 3. L. Pestov, G. Uhlmann, H. Zhou, An inverse kinematic problem with internal sources. — Inverse Problems 31, No. 5 (2015).
- 4. M. I. Belishev, An approach to multidimensional inverse problems for the wave equation. — Sov. Math. Dokl.  $36$  (1988), 481-484.
- 5. M. I. Belishev, Recent progress in the boundary control method. Inverse Problems 23, R1–R67 (2007).
- 6. M. I. Belishev, V. Y. Gotlib, Dynamical variant of the BC-method: theory and numerical testing.  $-$  J. Inverse Ill-Posed Probl. 7 (1999), 221-240.
- 7. M. I. Belishev, I. B. Ivanov, I. V. Kubyshkin, V. S. Semenov, Numerical testing in determination of sound speed from a part of boundary by the  $BC$ -method.  $-$  J. Inv. Ill-posed Probl. 23, No. 5 (2016).
- 8. Г. Н. Боганик, И. И Гурвич, Сейсморазведка: Учебник для вузов, Издательство АИС, Тверь 2006.

Nosikova V. V., Pestov L. N., Sergeev S. N., Filatova V. M. Reflected and scattered wave imaging by the Boundary Control Method, numerical experiment.

The article presents the results of a numerical experiment to visualize the propagation of reflected and scattered waves based on the boundary control method.

Калининградский филиал Поступило 1 августа 2023 г. Института земного магнетизма, ионосферы и распространения радиоволн им. Н. В. Пушкова РАН, Калининград, Россия E-mail: vvnosikova@yandex.ru

Балтийский федеральный университет им. И. Канта, Калининград, Россия E-mail: lpestov@kantiana.ru

Балтийский фелеральный университет им. И. Канта, Калининград, Россия E-mail: SNSergeev@kantiana.ru E-mail: filatovavim@gmail.com